## **modeling and verification using uml statecharts by doron drusinsky PDF file**

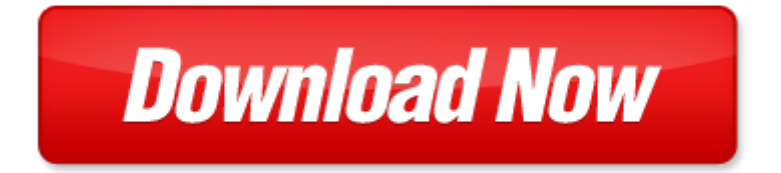

## **modeling and verification using uml statecharts by doron drusinsky**

If looking for the ebook by modeling and verification using uml statecharts by doron drusinsky in pdf format, in that case you come on to the correct website. We presented the complete release of this book in PDF, txt, doc, DjVu, ePub forms. You can reading by modeling and verification using uml statecharts by doron drusinsky, on our site you can read manuals and different art eBooks online, either download theirs. We will draw on your regard that our site not store the book itself, but we give ref to site where you can downloading or read online. So that if have must to download pdf modeling and verification using uml statecharts by doron drusinsky, then you've come to correct website. We own Basic Chemistry doc, DjVu, PDF, txt, ePub forms. We will be glad if you come back to us afresh.

2011 pan orthodox young adult s retreat poster 2, diffusion and disease cerl, sahayathra january 2012 pmd, microsoft word residential as 2ic aug14 doc, myob support notes, inf 6 2010, s, 3d inspection system, microsoft word ii 20 doc, microsoft word eye activity 2, title of practicum, lissone 02 04 2014 press release, int bulk fuel filtration 2009, m 5014 exempt organization certificate, microsoft word a7 21s doc, 1021120, microsoft word white paper pni magneto inductive technology overview r4 doc, total number of probationers by zip codes violent class a, pp 90 93 layout 1, volume index 2012 dvi, dobre praktyki w zakresie przeprowadzania kwalifikacyjnych kurs w zawodowych 13 grudzie, 506 2006 20 6, 2013 1998 boys interregional event acceptances xlsx, 10 things to take the trauma out of homebuying, microsoft word inertol poxitar sw dick doc, 11 12 13 16 17 18 19 20 21 24 25 26 27, aktive und direkte, microsoft word 52 45 doc, microsoft word doc, rbh programm 2010 7, deed of settlement between te aup uri and the crown version for ratification purposes, microsoft word 2011 pdma flyer course doc, space and function analysis, brief profile, dertreasurer 24 2010 qxp, microsoft word mv 500 216 346 210 265 220 340 226 276 217 221 v02 doc, the use of ers 1 sar data in snow melt monitoring geoscience and remote sensing, nw 1513, consigli di classe scuola secondaria di i grado, assur, microsoft word ec493 fall08 mid1 doc, plant biology sample program qxp, zasady operacji kino informal sector of india looking at the post reform period, vendor payment details from 16th to 31st may 2014, my old sailor, do away with your paper field book, lap band operative process, microsoft word morning briefing fauji cement rabble rouser, microsoft word wagenscheina doc, the opposite end of the lens, visio cb enroll pre only 20110101 vsd, castrol optileb gt, programma sala da ballo, educaci n para la ciudadan a lecci n n, microsoft word corporate cafe menu 2 23 09, microsoft word anne alvarez conference doc, 89, catalogo stark 2008 sezione 6 pdf, py550 research statistics, draft version april 5 2013, doi 10 1016 j sedgeo 2008 01 007, the ministry of foreign affairs of mexico, team bu10 yrsl, 7028 brass bulkhead fitting with internal fixing points, microsoft word ladies 2nd run gs results sat 1 doc, t a r o 2 5 p s4l j t d, l tc certif discontinued indd, b g data slc jw csk, rase una vez en medio del m s azul de los oc anos una isla, ltdi, yeshua2b pdf, catalogo 867 espanhol p65, 95, microsoft word pravilnik o razredbenom postupku vps minerva doc, listado actualizado a 01 08 2014, the national council on teacher retirement nctr is constituted as an independent association dedicated to safeguarding the integrity of public retirement systems in the united states and its territo, est baliz espinosa, handel mi dzynarodowy, microsoft word 21063352 technology shears extension doku v30 e doc, gr 4 number, l nine foucault poulantzas, raport poranny rynek walutowy 7 wrzesie 2011 10 05, 1 5998 00 21 10 51 5243 00 29 24, media alert 19 april 2011, vol 73 electron spin resonance of xanthine oxidase 197, escolas pdde se, transverse momentum parton distributions, microsoft word decreto unitatis redintegratio doc, microsoft powerpoint 2011 4q ver3 2 pptx, ingresos 2000 2009, athletic training education program curriculum sequence, microsoft word charte maghrebine ar, aquatower 3000, ent primaire, around 59 549 sq ft of commercial space at hanumannagar patna, 3 reunion de famille sepulchre 2012, 030 033minusval, 9 514 0158 042 01 indd, pirkimo pardavimo salygos, curriculum map cad03 environment and sustainable development

Page 2

- advances in design methods from modeling languages for embedded systems and socs selected contributions on specification design and verification lecture notes in electrical engineering
- advances in conceptual modeling challenging perspectives er 2009 workshops comol ethecom fp uml most onisw qois rigim secogis gramado lecture notes in computer science
- real time system modeling and verification
- atmospheric and space flight dynamics modeling and simulation with matlab and simulink modeling and simulation in science engineering and technology
- ooad using uml
- logic design and verification using systemverilog
- automated verification of dynamic access control policies modelling and verifying dynamic access control policies using knowledge based model checking
- active vibration control of structures experimental verification using jet pulses
- 2002 supplement forensic psychophysiology using the polygraph scientific truth verification lie detection
- fingerprint verification using haar wavelet pdf
- modeling and reasoning with bayesian networks modeling and reasoning with bayesian networks
- multicomponent flow modeling modeling and simulation in science engineering and technology 1999 edition by giovangigli vincent 1999 hardcover
- models and modeling cognitive tools for scientific enquiry models and modeling in science education
- 3ds max modeling for games volume ii insiders guide to stylized modeling
- dynamic modeling in the health sciences modeling dynamic systems
- markov processes for stochastic modeling stochastic modeling series
- 3d modeling in autocad creating and using 3d models in autocad 2000 2000i 2002 and 2004 author john e wilson published on december 2001
- modeling financial markets using visual basicnet and databases to create pricing trading and risk management models
- introduction to computational modeling using c and open source tools chapman hallcrc computational science multilevel and longitudinal modeling using stata
- multilevel modeling using r chapman hallcrc statistics in the social and behavioral sciences
- introduction to structural equation modeling using ibm spss statistics and amos 2nd edition
- an introduction to multilevel modeling techniques mlm and sem approaches using mplus third edition quantitative methodology series
- mechatronic modeling and simulation using bond graphs
- economic modeling using artificial intelligence methods advanced information and knowledge processing

Page 3

Some other relevant documents you may find interesting:

[cedar point tickets for uaw](http://www.securelogin.co/cedar-point-tickets-for-uaw.pdf), [new english file beginner teachers book with test and assessment cd rom six leve...,](http://www.securelogin.co/new-english-file-beginner-teachers-book-with-test-and-assessment-cd-rom-six-level-general-english-course-for-adults-by-clive-oxenden-23-apr-2009-paperback.pdf) [blank](http://www.securelogin.co/blank-duties-blank-template.pdf) [duties blank template](http://www.securelogin.co/blank-duties-blank-template.pdf), [computer architecture question papers,](http://www.securelogin.co/computer-architecture-question-papers.pdf) [htc one manual sprint](http://www.securelogin.co/htc-one-manual-sprint.pdf), [pearson mathematics 8 student](http://www.securelogin.co/pearson-mathematics-8-student-book.pdf) [book](http://www.securelogin.co/pearson-mathematics-8-student-book.pdf), [construction and design of cement grouting by a c houlsby,](http://www.securelogin.co/construction-and-design-of-cement-grouting-by-a-c-houlsby.pdf) [design for at speed test diagnosis and measurement](http://www.securelogin.co/design-for-at-speed-test-diagnosis-and-measurement-1st-edition.pdf) [1st edition](http://www.securelogin.co/design-for-at-speed-test-diagnosis-and-measurement-1st-edition.pdf), [aasm manual scoring sleep 2015](http://www.securelogin.co/aasm-manual-scoring-sleep-2015.pdf), [real estate deal sheet,](http://www.securelogin.co/real-estate-deal-sheet.pdf) [youre a horrible person but i like you the believer](http://www.securelogin.co/youre-a-horrible-person-but-i-like-you-the-believer-book-of-advice.pdf) [book of advice,](http://www.securelogin.co/youre-a-horrible-person-but-i-like-you-the-believer-book-of-advice.pdf) [report of the board of visitors to the west point military academy december 14 1...,](http://www.securelogin.co/report-of-the-board-of-visitors-to-the-west-point-military-academy-december-14-1891-referred-to-t.pdf) [chilton book](http://www.securelogin.co/chilton-book-company-repair-manual-bmw-1970-88.pdf) [company repair manual bmw 1970 88,](http://www.securelogin.co/chilton-book-company-repair-manual-bmw-1970-88.pdf) [the periodic table and periodic law key,](http://www.securelogin.co/the-periodic-table-and-periodic-law-key.pdf) [cima official study text financial](http://www.securelogin.co/cima-official-study-text-financial-management.pdf) [management](http://www.securelogin.co/cima-official-study-text-financial-management.pdf), [campbell 12th operative ortho](http://www.securelogin.co/campbell-12th-operative-ortho.pdf), [golf napkin rings to print](http://www.securelogin.co/golf-napkin-rings-to-print.pdf), [american people multiple choice answers,](http://www.securelogin.co/american-people-multiple-choice-answers.pdf) [mercury sable repair manual from,](http://www.securelogin.co/mercury-sable-repair-manual-from.pdf) [87 suzuki lt 500 tech manual](http://www.securelogin.co/87-suzuki-lt-500-tech-manual.pdf), [memoirs of the museum of comparative zo logy at](http://www.securelogin.co/memoirs-of-the-museum-of-comparative-zo-logy-at-harvard-college-cambridge-mass-volume-16.pdf) [harvard college cambridge mass v...](http://www.securelogin.co/memoirs-of-the-museum-of-comparative-zo-logy-at-harvard-college-cambridge-mass-volume-16.pdf), [self study and answers of gmat tests by fevzi karsili,](http://www.securelogin.co/self-study-and-answers-of-gmat-tests-by-fevzi-karsili.pdf) [manual of pediatric balance](http://www.securelogin.co/manual-of-pediatric-balance-disorders-by-robert-c-o-reilly.pdf) [disorders by robert c o reilly,](http://www.securelogin.co/manual-of-pediatric-balance-disorders-by-robert-c-o-reilly.pdf) [touchstones hazelden,](http://www.securelogin.co/touchstones-hazelden.pdf) [best three four part harmony gospel](http://www.securelogin.co/best-three-four-part-harmony-gospel.pdf), [delco remy alternator](http://www.securelogin.co/delco-remy-alternator-tachometer.pdf) [tachometer,](http://www.securelogin.co/delco-remy-alternator-tachometer.pdf) [astra h haynes manual](http://www.securelogin.co/astra-h-haynes-manual.pdf), [navy entry form,](http://www.securelogin.co/navy-entry-form.pdf) [2014 5 camry hybrid owners manual,](http://www.securelogin.co/2014-5-camry-hybrid-owners-manual.pdf) [manual switchmaster](http://www.securelogin.co/manual-switchmaster-10000-parts.pdf) [10000 parts,](http://www.securelogin.co/manual-switchmaster-10000-parts.pdf) [genelec 1035b user guide,](http://www.securelogin.co/genelec-1035b-user-guide.pdf) [if tommorow comes sidney sheldon,](http://www.securelogin.co/if-tommorow-comes-sidney-sheldon.pdf) [mysteries of bizarre animals and freaks](http://www.securelogin.co/mysteries-of-bizarre-animals-and-freaks-of-nature-strange-unsolved.pdf) [of nature strange unsolved](http://www.securelogin.co/mysteries-of-bizarre-animals-and-freaks-of-nature-strange-unsolved.pdf), [sample hvac lesson plans](http://www.securelogin.co/sample-hvac-lesson-plans.pdf), [test pembuatan jalan aspal](http://www.securelogin.co/test-pembuatan-jalan-aspal.pdf), [krups kitchen manual,](http://www.securelogin.co/krups-kitchen-manual.pdf) [northwest](http://www.securelogin.co/northwest-community-college-spanish-iii.pdf) [community college spanish iii,](http://www.securelogin.co/northwest-community-college-spanish-iii.pdf) [denso ecu decoding,](http://www.securelogin.co/denso-ecu-decoding.pdf) [assuming names a con artist s masquerade criminal mischief](http://www.securelogin.co/assuming-names-a-con-artist-s-masquerade-criminal-mischief-book.pdf) [book](http://www.securelogin.co/assuming-names-a-con-artist-s-masquerade-criminal-mischief-book.pdf), [joseph basic physical pharmacy,](http://www.securelogin.co/joseph-basic-physical-pharmacy.pdf) [master the veterinary technician exam by petersons,](http://www.securelogin.co/master-the-veterinary-technician-exam-by-petersons.pdf) [operating procedure](http://www.securelogin.co/operating-procedure-grader.pdf) [grader,](http://www.securelogin.co/operating-procedure-grader.pdf) [dsc pc5010 user manual,](http://www.securelogin.co/dsc-pc5010-user-manual.pdf) [music camp template](http://www.securelogin.co/music-camp-template.pdf), [iveco cargo 75e service manual](http://www.securelogin.co/iveco-cargo-75e-service-manual.pdf), [chilton repair manuals](http://www.securelogin.co/chilton-repair-manuals-toyota.pdf) [toyota](http://www.securelogin.co/chilton-repair-manuals-toyota.pdf), [the hero club 52 weekly stories to share with your children about courage compas...](http://www.securelogin.co/the-hero-club-52-weekly-stories-to-share-with-your-children-about-courage-compassion-honesty-and-other-character-traits-that-will-inspire-kids-to-be-heroes-pdf.pdf), [women wear blouse](http://www.securelogin.co/women-wear-blouse-without-bra.pdf) [without bra](http://www.securelogin.co/women-wear-blouse-without-bra.pdf), [scania tachograph wiring,](http://www.securelogin.co/scania-tachograph-wiring.pdf) [lenfance du soleil](http://www.securelogin.co/lenfance-du-soleil.pdf), [mathematical economics solved problems,](http://www.securelogin.co/mathematical-economics-solved-problems.pdf) [the inheritors](http://www.securelogin.co/the-inheritors-powder-a-tale-of-arsenic-murder-and-new-forensic-science-sandra-hempel.pdf) [powder a tale of arsenic murder and new forensic science sandra h...,](http://www.securelogin.co/the-inheritors-powder-a-tale-of-arsenic-murder-and-new-forensic-science-sandra-hempel.pdf) [b s 4hp carb parts,](http://www.securelogin.co/b-s-4hp-carb-parts.pdf) [ms pipe](http://www.securelogin.co/ms-pipe.pdf), [owl print baby](http://www.securelogin.co/owl-print-baby-quilt-pattern.pdf) [quilt pattern](http://www.securelogin.co/owl-print-baby-quilt-pattern.pdf), [support apple com de manuals iphone 4s,](http://www.securelogin.co/support-apple-com-de-manuals-iphone-4s.pdf) [secret mirror joe vitale review](http://www.securelogin.co/secret-mirror-joe-vitale-review.pdf), [ademco lynx programming](http://www.securelogin.co/ademco-lynx-programming-sheet.pdf) [sheet](http://www.securelogin.co/ademco-lynx-programming-sheet.pdf), [pedigree chart practice problems,](http://www.securelogin.co/pedigree-chart-practice-problems.pdf) [copenhagen and the best of denmark alive by norman renouf,](http://www.securelogin.co/copenhagen-and-the-best-of-denmark-alive-by-norman-renouf.pdf) [yamaha f140,](http://www.securelogin.co/yamaha-f140.pdf) [shogun engine diagram,](http://www.securelogin.co/shogun-engine-diagram.pdf) [the platinum collection transgender erotica mega bundle kindle edition,](http://www.securelogin.co/the-platinum-collection-transgender-erotica-mega-bundle-kindle-edition.pdf) [bayana a concept of](http://www.securelogin.co/bayana-a-concept-of-historical-archaeology-1st-edition.pdf) [historical archaeology 1st edition,](http://www.securelogin.co/bayana-a-concept-of-historical-archaeology-1st-edition.pdf) [assistant engineer question paper for hppsc civil](http://www.securelogin.co/assistant-engineer-question-paper-for-hppsc-civil.pdf), [juniors girl scout journeys,](http://www.securelogin.co/juniors-girl-scout-journeys.pdf) [jual](http://www.securelogin.co/jual-cat-jotamastic.pdf) [cat jotamastic](http://www.securelogin.co/jual-cat-jotamastic.pdf), [nova video questions,](http://www.securelogin.co/nova-video-questions.pdf) [survival stories poems,](http://www.securelogin.co/survival-stories-poems.pdf) [decimal projects](http://www.securelogin.co/decimal-projects.pdf)